## **0. Organizace výuky Bi7541 Analýza dat na PC**

**Anketa Harmonogram výuky Požadavky k ukončení Instalace software Statistica**

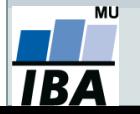

Vytvořil Institut biostatistiky a analýz, Masarykova univerzita *J. Kalina*

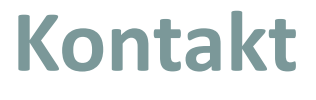

# **Jiří Kalina A29 místnost 123 (Recetox) kalina@mail.muni.cz**

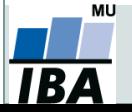

*Vytvořil Institut biostatistiky a analýz, Masarykova univerzita J. Kalina*

### **Organizace výuky**

- 17. 2. 2020 úvod do analýzy dat, typy dat
- 24. 2. 2020 příprava dat MS Excel
- 2. 3. 2020 MS Excel, zpracování větších objemů dat, tipy, triky, ovládání
- 9. 3. 2020 makra Visual Basic v MS Excel?
- 16. 3. 2020 práce se software Statistica, popisné statistiky
- 23. 3. 2020 rozdělení pravděpodobnosti
- 30. 3. 2020 principy statistického testování
- 6. 3. 2020 parametrické testy shody
- 13. 4. 2020 odpadá Velikonoce
- 20. 4. 2020 neparametrické testy shody
- 27. 4. 2020 analýza rozptylu
- 4. 5. 2020 kontingenční tabulky + X2 test
- 11. 5. 2020 korelace, regrese, lineární modely
- 18. 5. 2020 zkušební test nanečisto
- 25. 5. 2020 zápočtový test

IBA

1. 6. 2020 opravný termín

### **Podmínky pro splnění zkoušky**

- 2 hodiny přednášky a cvičení týdně.
- Účast je nepovinná a nezapisuje se.
- Podklady ke cvičením a studijní materiály budou postupně zveřejňovány v ISu + pracovní sešity a řešení.
- Podmínkou je získat alespoň 60 % bodů ze zápočtové písemky na min. 100 minut (jedna možnost opravy).
- Klasifikace zápočtu: **A** 92 %–100 % **B** 84 %–91% **C** 76 %–83 %
	- **D** 68 %–75 %
	- **E** 60 %–67 %
	- **F** 0 %–59 %

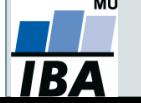

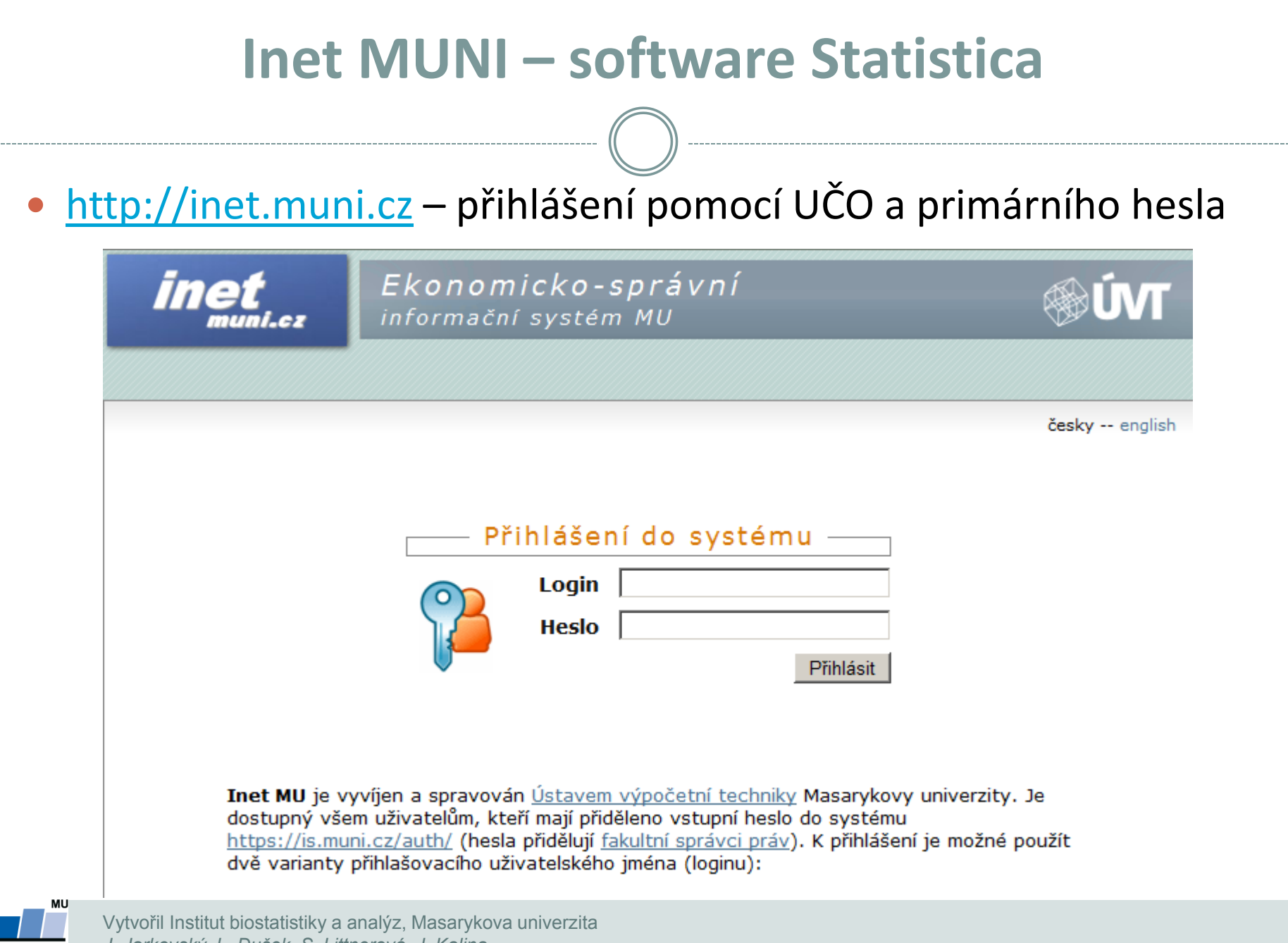

*J. Jarkovský, L. Dušek, S. Littnerová, J. Kalina*

#### **Inet MUNI – software Statistica**

#### Na hlavní stránce odkaz Software

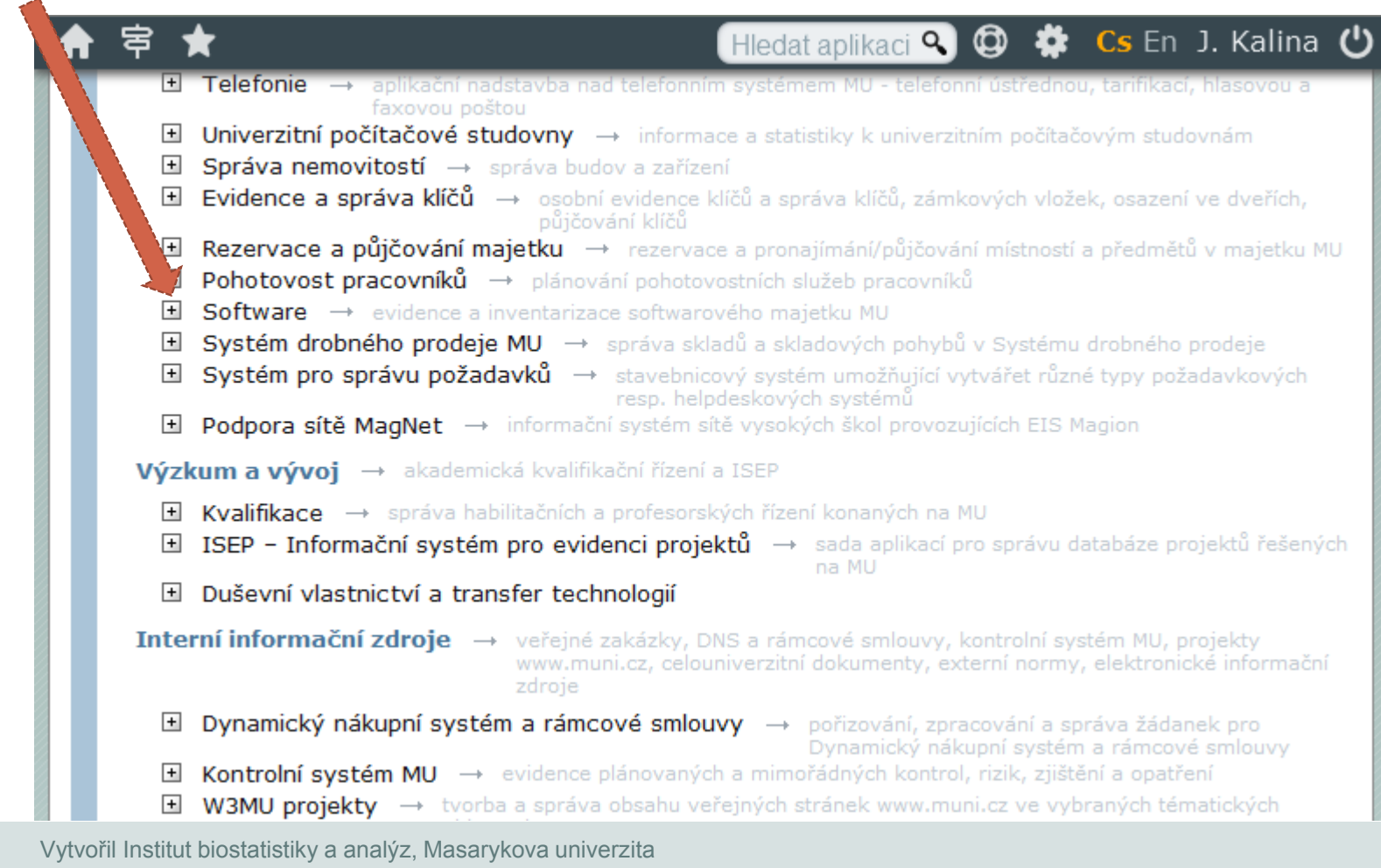

*J. Jarkovský, L. Dušek, S. Littnerová, J. Kalina*

MU

#### **Inet MUNI – software Statistica**

#### Po výběru verze dle libosti (doporučená 13 EN): Získat

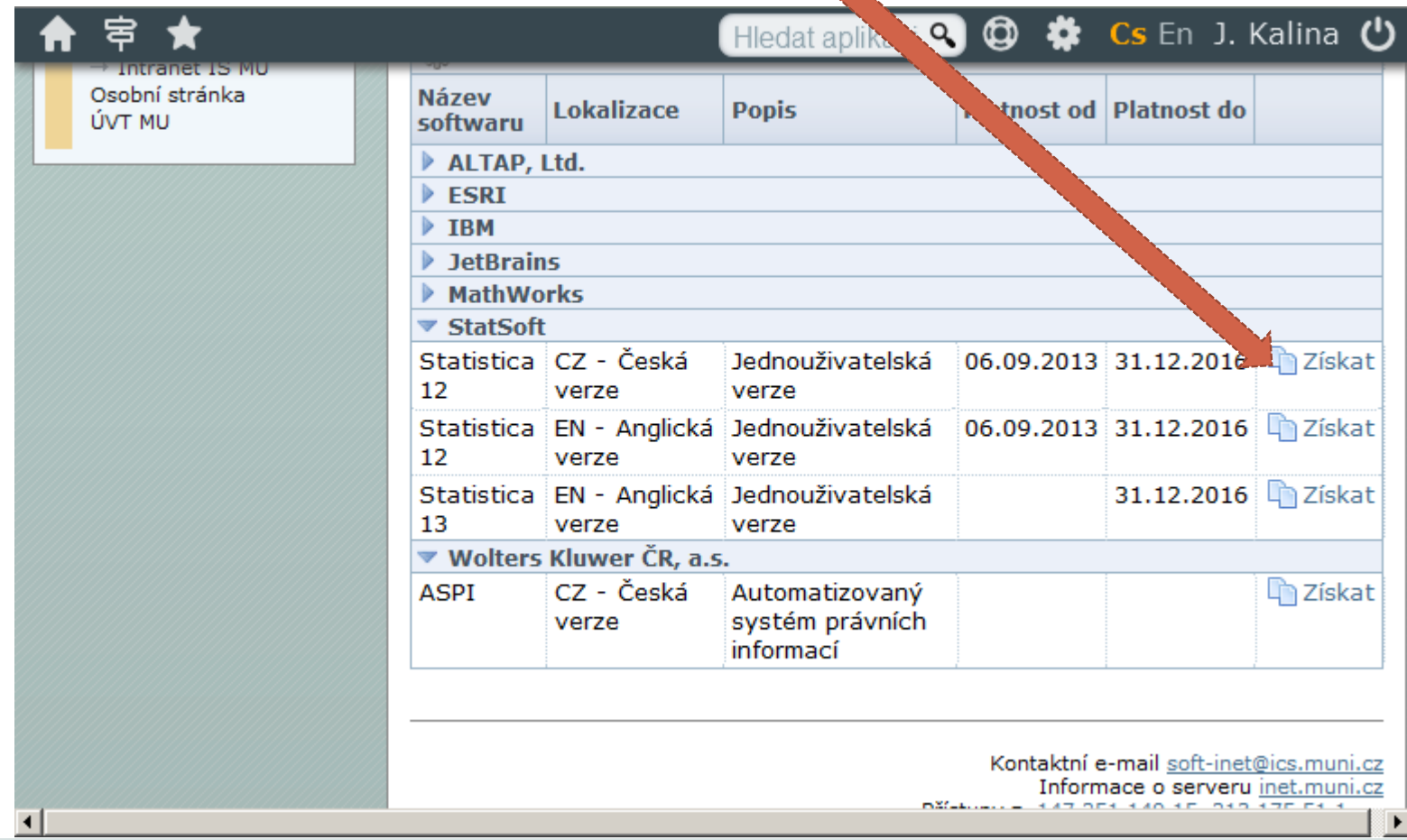

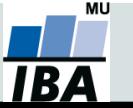

Vytvořil Institut biostatistiky a analýz, Masarykova univerzita *J. Jarkovský, L. Dušek, S. Littnerová, J. Kalina*

### **Inet MUNI – software Statistica**

#### Kódy potřebné pro časově omezenou instalaci (rok 2018).

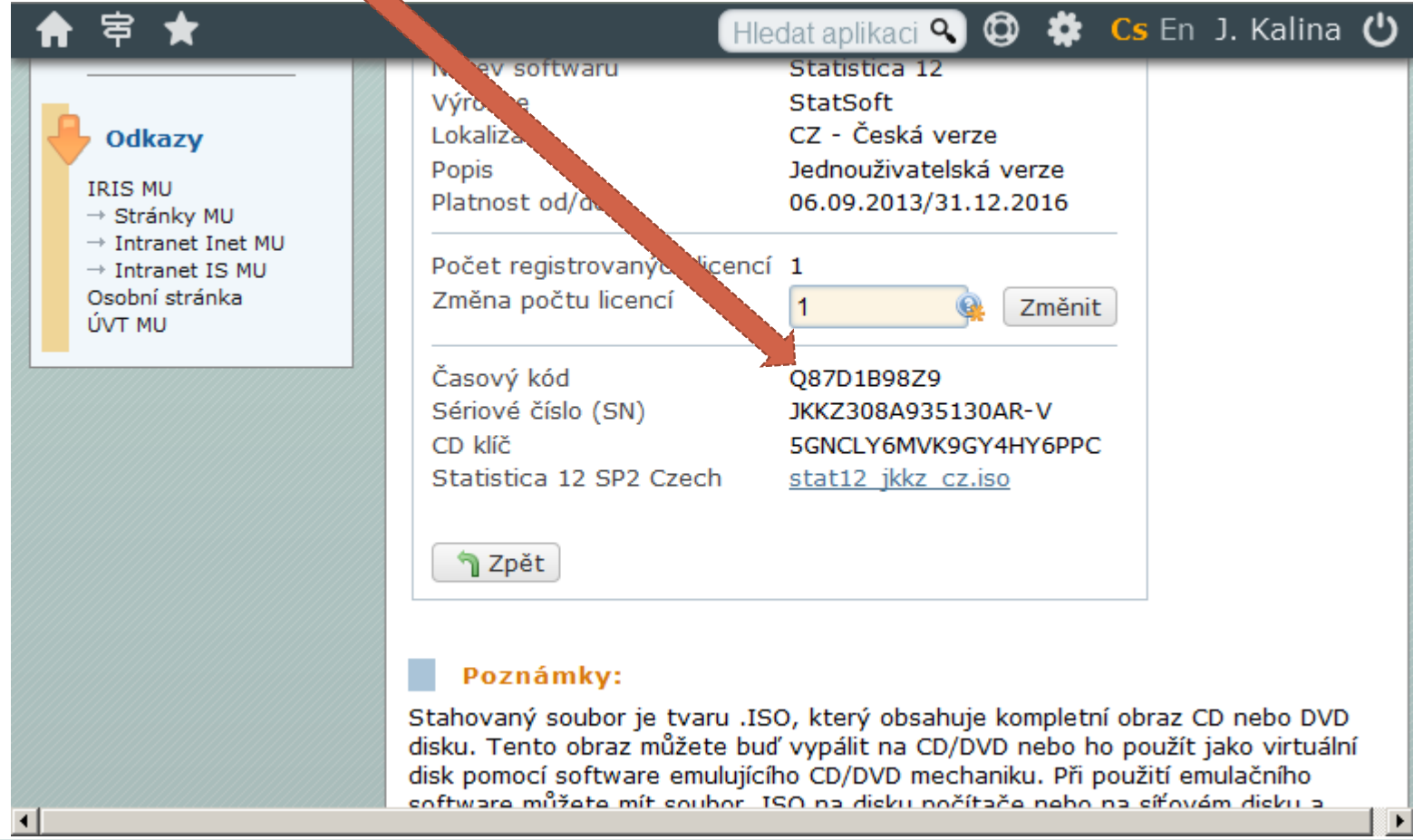

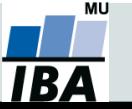

Vytvořil Institut biostatistiky a analýz, Masarykova univerzita *J. Jarkovský, L. Dušek, S. Littnerová, J. Kalina*

#### **Daemon tools**

Připojit diskovou jednotku (mount) pomocí Daemon tools.

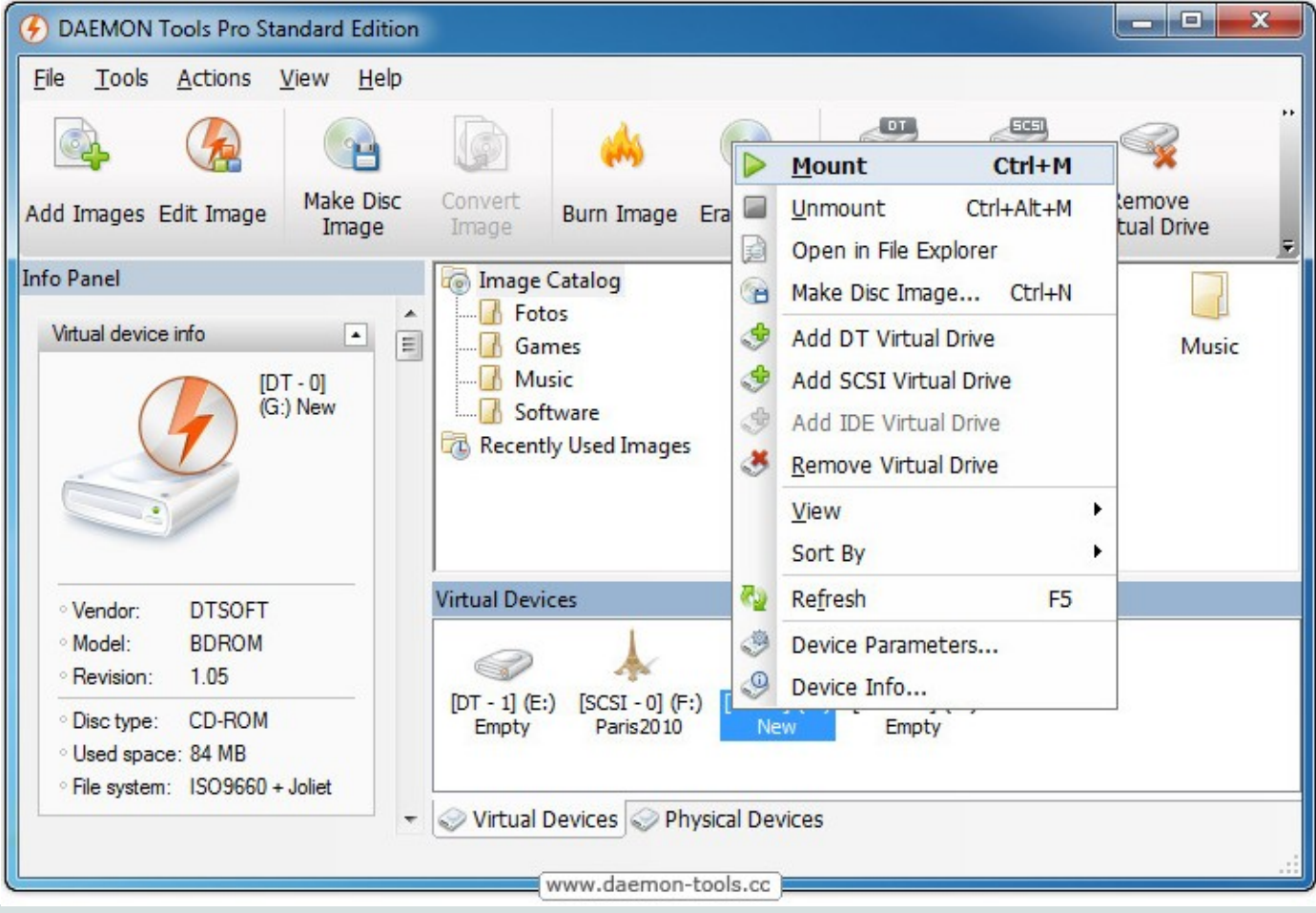

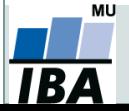

Vytvořil Institut biostatistiky a analýz, Masarykova univerzita *J. Jarkovský, L. Dušek, S. Littnerová, J. Kalina*